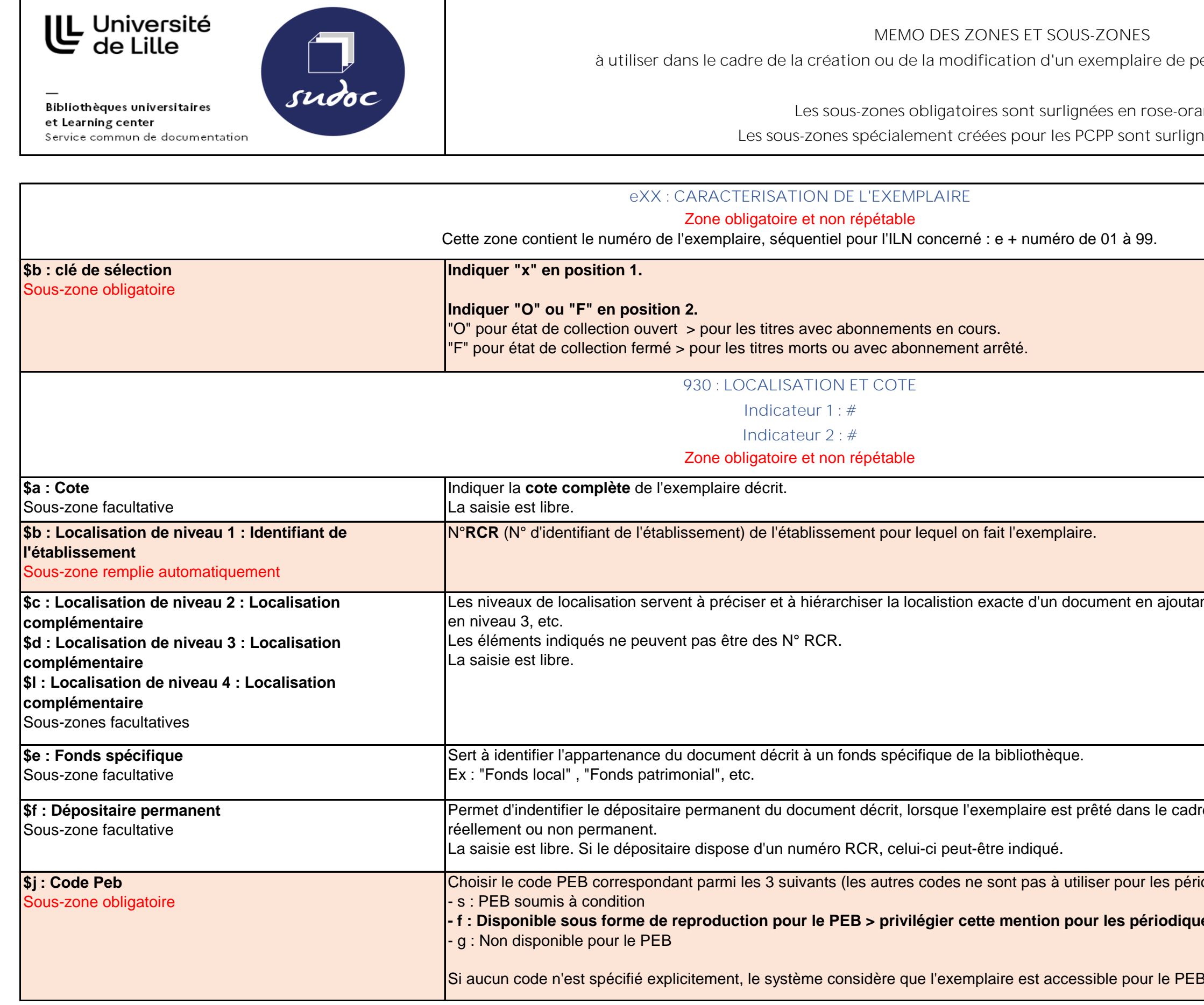

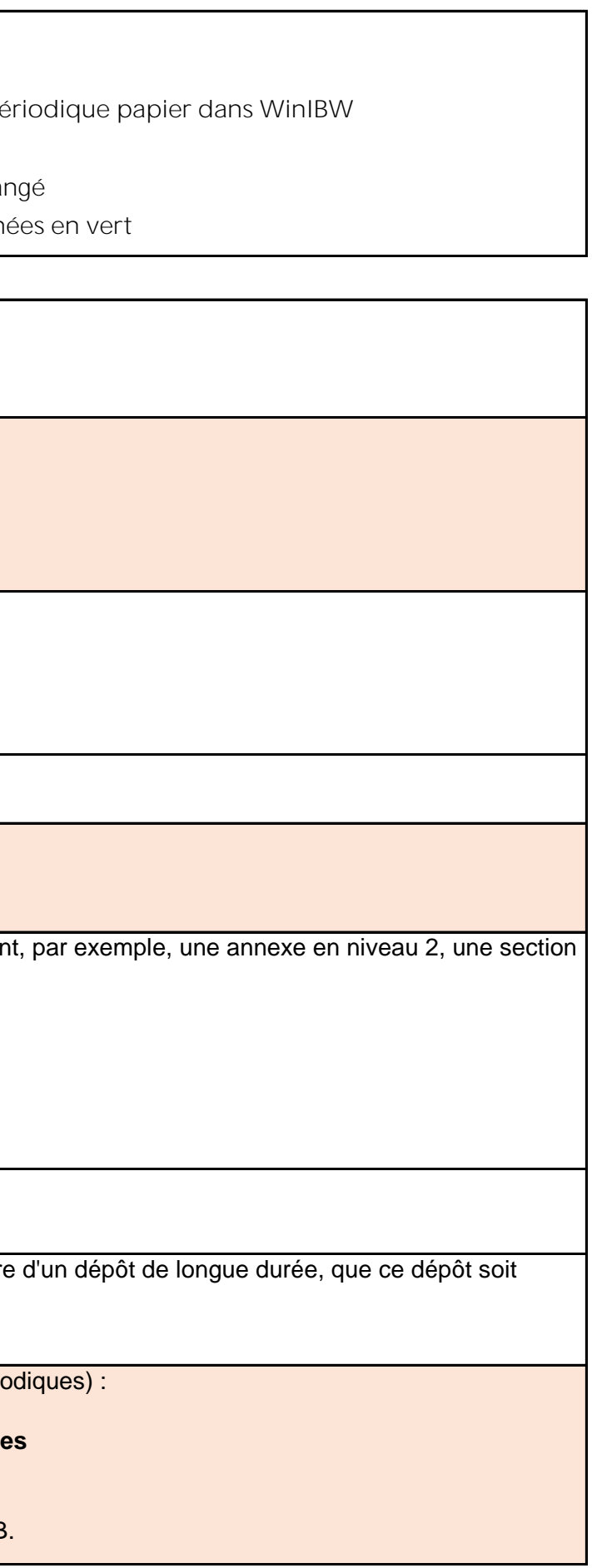

Indiquer **l'indication de numérotation complémentaire de début et/ou de fin de série qui serait nécessaire en plus des sous-zones "\$d" (Volume de** 

**Tailisé nous l'autre des éléments de la** 

lume de fin), "\$e" (Numéro de début) et "\$o<mark>"</mark> ne seule fois.

### **Le continue interdites.**

ocument sur les différents types d'appellation de

### **Le contendites** interdites.

férents types d'appellation de numérotation). uméro s'il s'agit du groupe de fin.

un chiffre ou un nombre compris entre 01 et 31.

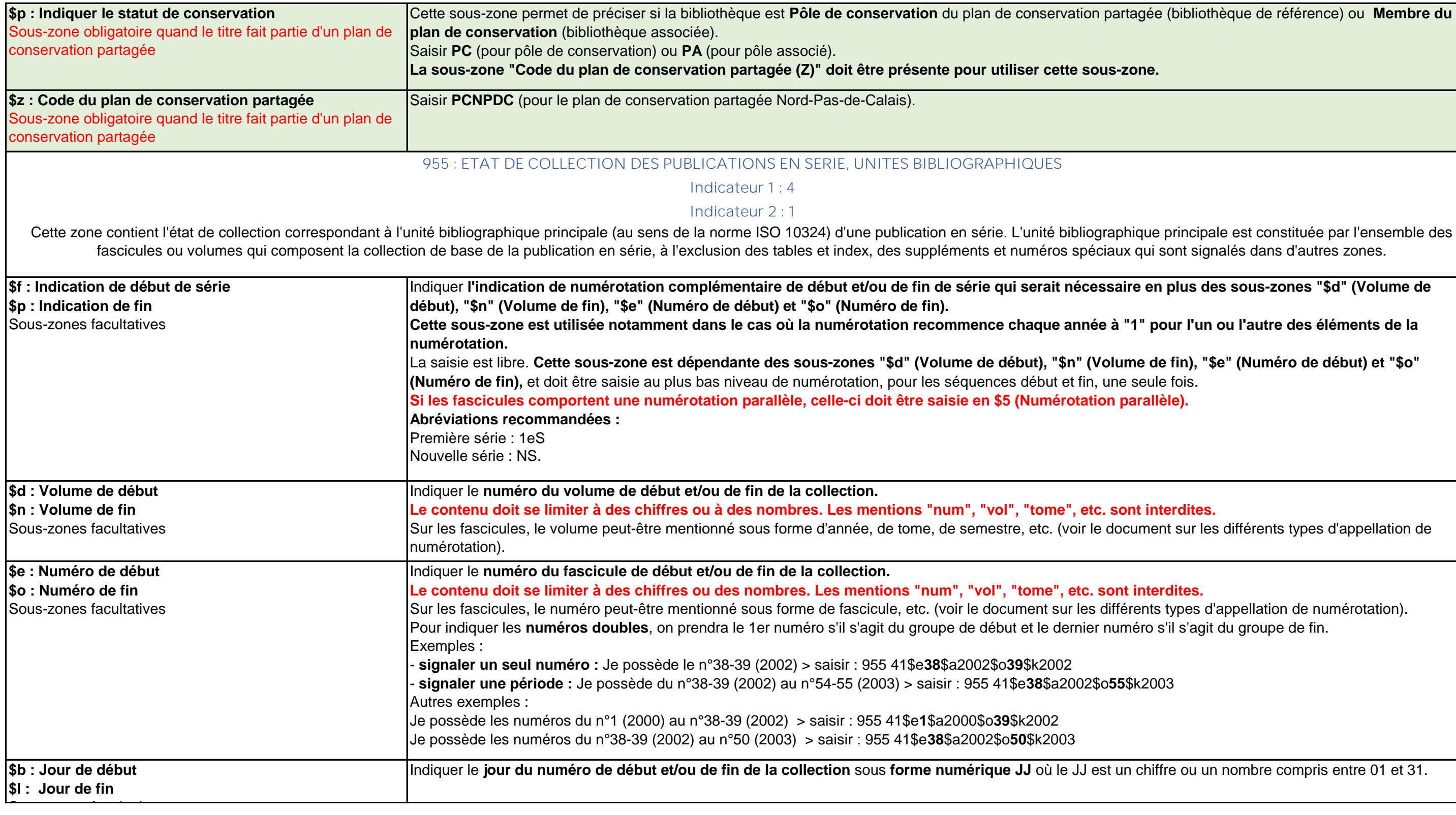

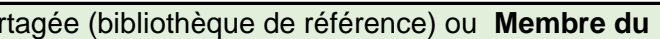

phique principale est constituée par l'ensemble des eux qui sont signalés dans d'autres zones.

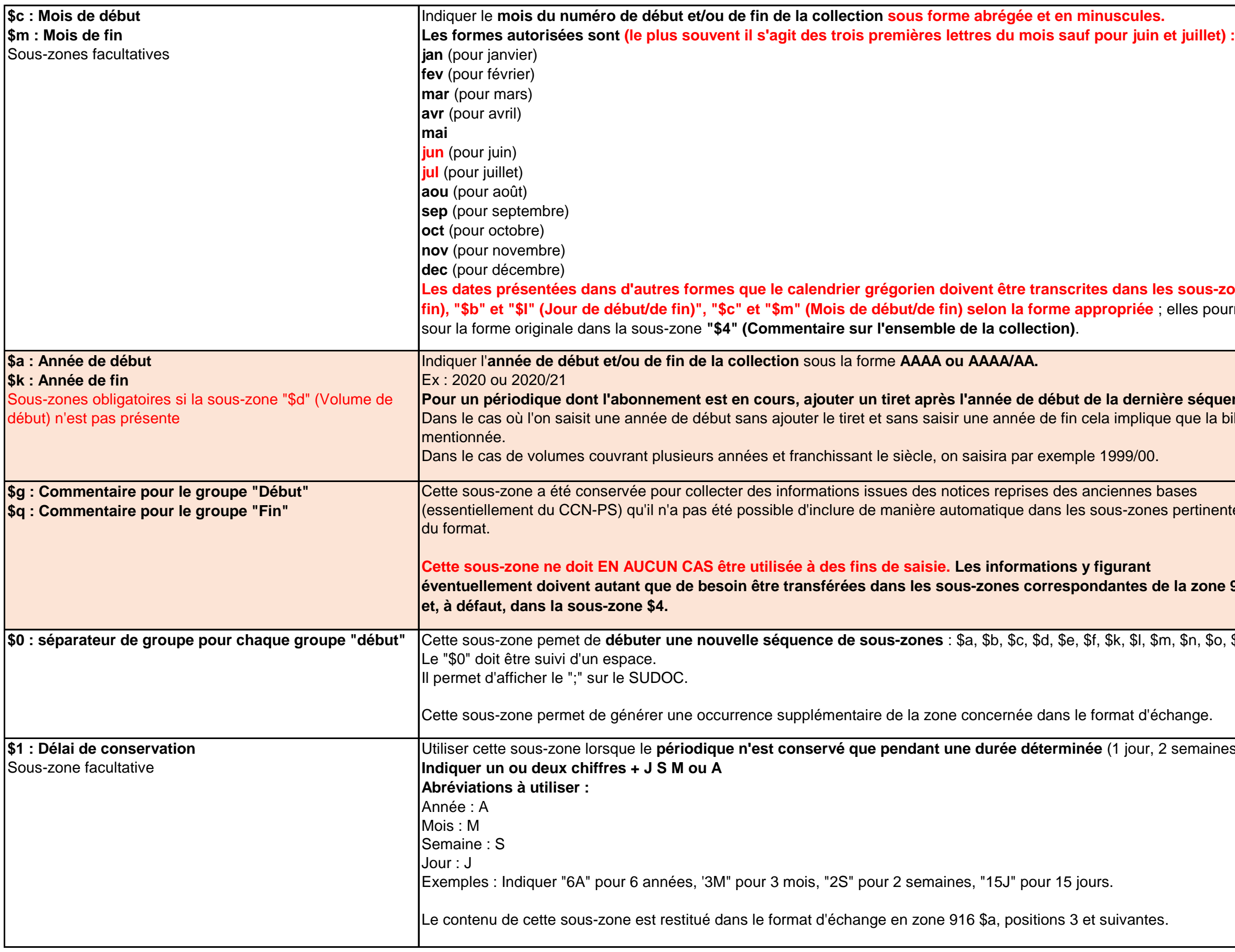

# es pertinentes de la zone 955  $m,$  \$n, \$o, \$p. les sous-zones "\$a" et "\$k" (Année de début/de finiels pourront éventuellement être mentionnées **Pour de liabon de set de leurs du set du set du séquence séquence séquence séquence séquence saisie.** ue que la bibliothèque conserve uniquement l'année , 2 semaines, 6 mois, 5 années).

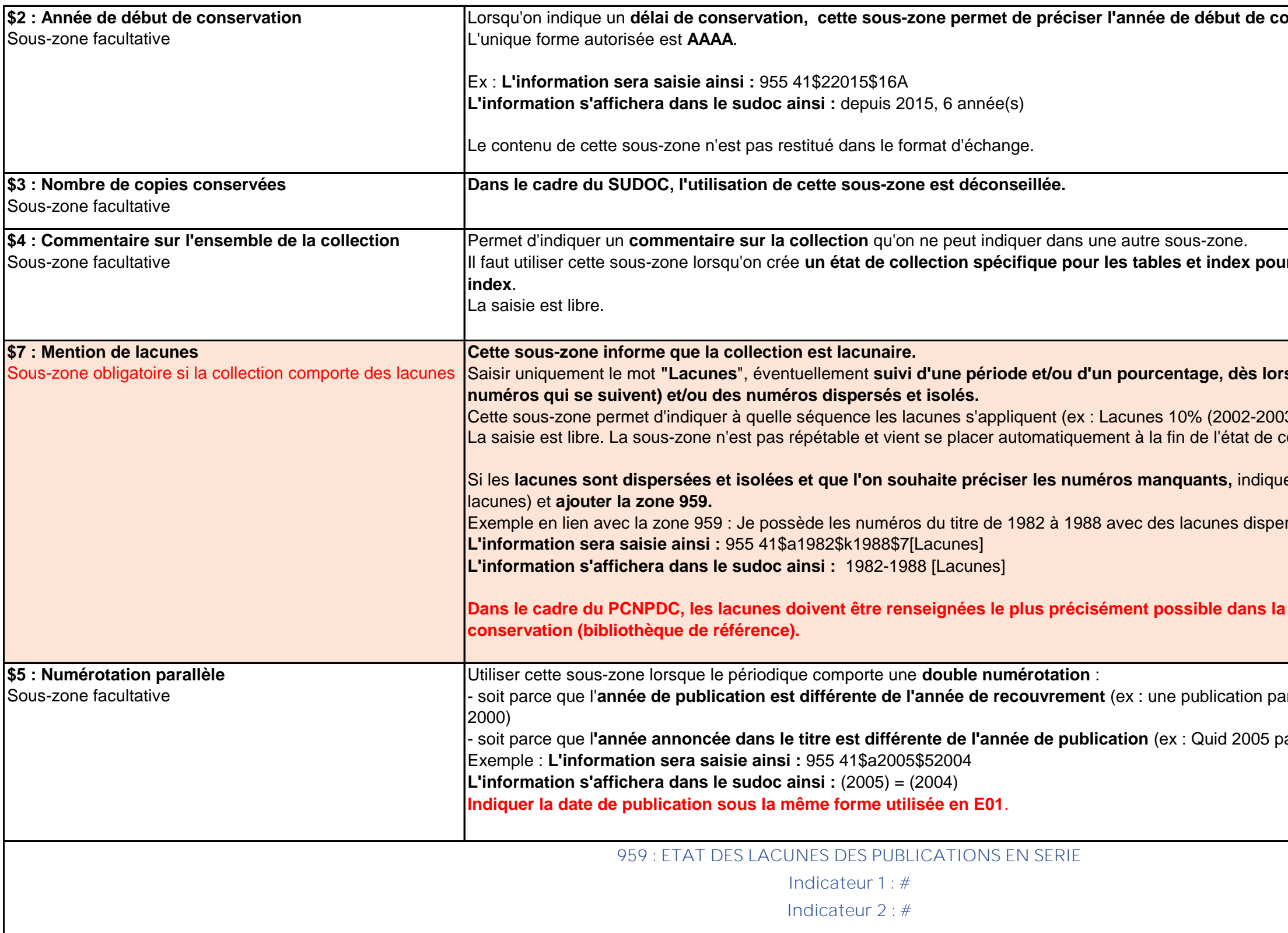

**Dimertation de la collection.** 

 $\boldsymbol{\mu}$  préciser qu'il s'agit de la collection des tables et i

### ${\bf s}$  qu'il manque une période (plusieurs années ou

03), Lacunes : 30% entre 2005 et 2007). collection (après la dernière séquence).

er uniquement le mot "Lacunes" en "\$7" (Mention de

rsées et isolées.

# a zone 959 lorsque la bibliothèque est pôle de **post**

araît en 2001 avec des textes réunits et écrits en

araît en 2004)

**Cette zone permet de détailler les lacunes dispersées et isolées d'une collection.**

Utiliser cette zone pour **indiquer les lacunes de façon détaillée et complète.**

**Il est possible de créer une nouvelle lacune par année lacunaire en utilisant le séparateur de séquence "\$0". Intervalles possible à l'intérieur d'une année quand les volumes OU les numéros manquants se suivent.** 

Exemple en lien avec la sous-zone "\$7" : (Mention de lacunes) : les numéros lacunaires sont les 40 et 47 de 1982 et les 32, 36 et 39 à 41 de 1983.

**L'information sera saisie ainsi :** 959## \$e40, 47\$a1982\$0 \$e32, 36, 39-41\$a1983

**L'information s'affichera dans le sudoc ainsi** : no . 40, 47 (1982) ; no. 32, 36, 39-41 (1983)

Pas d'intervalles possibles à la fois sur les numéros ET sur les volumes.

Pas d'intervalles possibles sur plusieurs années.

Pas d'intervalles possibles à l'intérieur d'une année quand les jours ou mois manquants se suivent.

Eviter d'introduire des incertitudes sur les dates : pas de ? ou de X.

Pas de texte libre dans cette zone.

Dans le cadre du PCNPDC, les lacunes doivent être renseignées le plus précisément possible dans cette zone lorsque la bibliothèque est pôle de conservation (bibliothèque de référence).

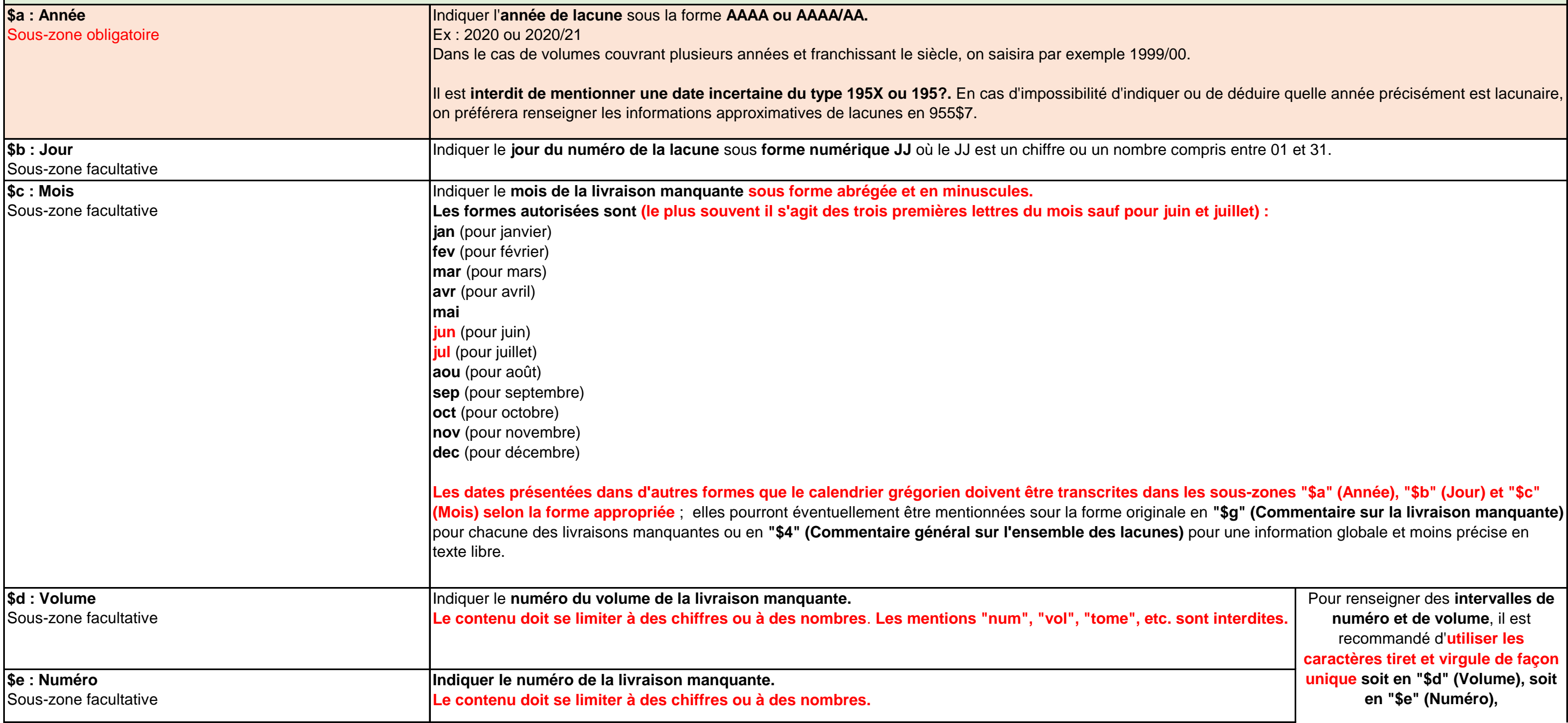

**Saisir les données de la même façon que vous les saisissez dans la zone 955**

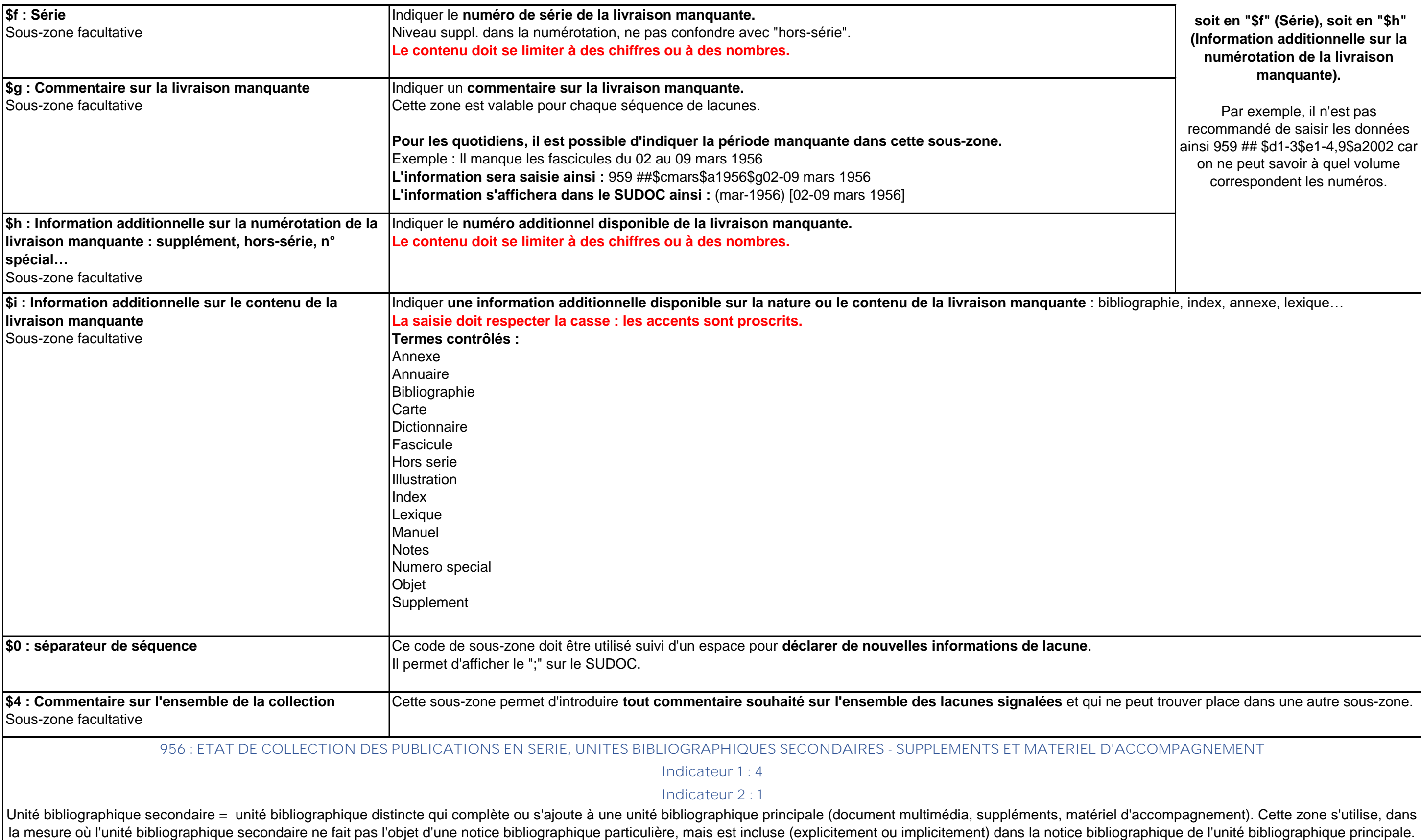

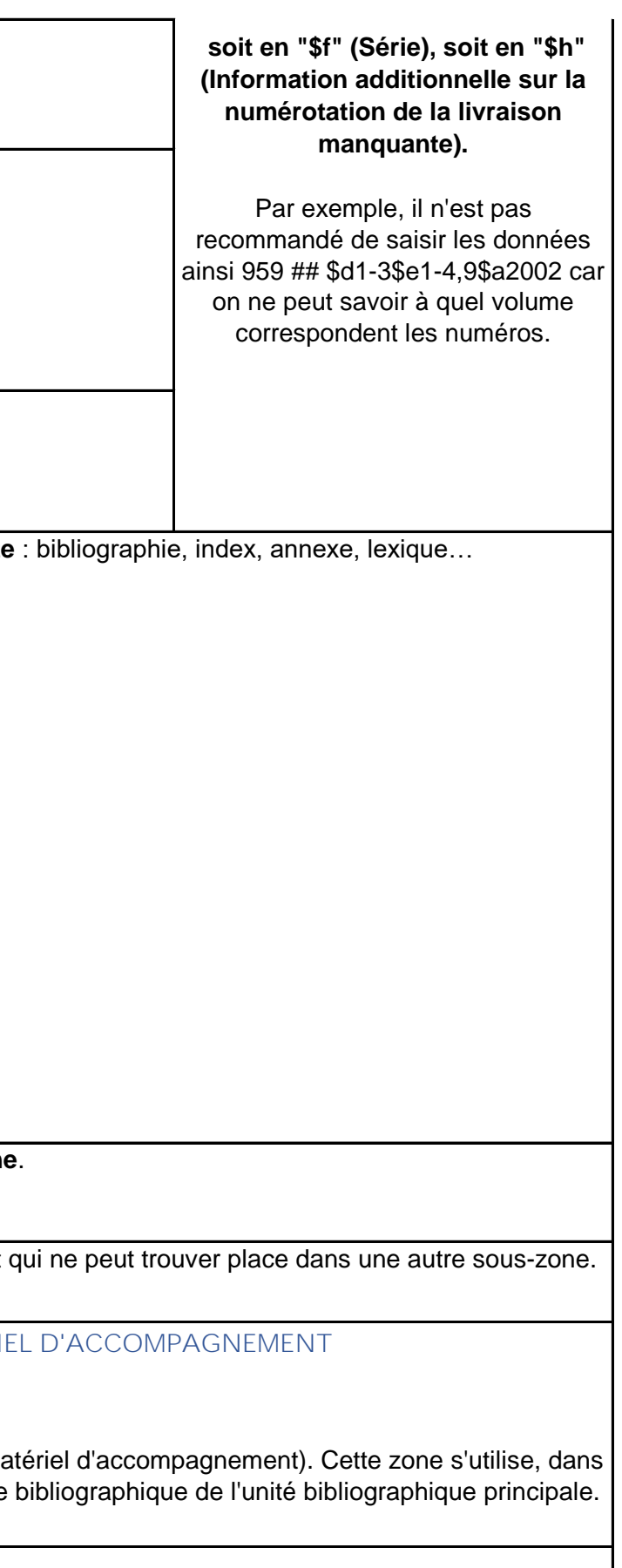

### **957 : ETAT DE COLLECTION DES PUBLICATIONS EN SERIE, UNITES BIBLIOGRAPHIQUES SECONDAIRES - TABLES ET INDEX**

### **Indicateur 1 : 4**

## **Indicateur 2 : 1**

Cette zone contient l'état de collection correspondant à une table ou à un index cumulatif de publication en série, dans la mesure où il ne fait pas l'objet d'une notice bibliographique particulière, mais est inclus dans l bibliographique de l'unité bibliographique principale.

**Saisir les données de la même façon que vous les saisissez dans la zone 955**